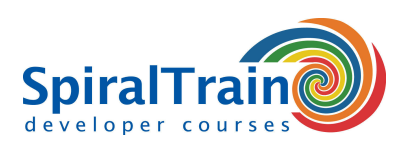

## **Laminas Framework Programmeren**

#### **Doelgroep Cursus Laminas Framework Programmeren**

Ervaren PHP developers die de mogelijkheden van het Laminas Framework willen leren.

#### **Voorkennis Cursus Laminas Framework Programmeren**

Uitgebreide kennis en ervaring met PHP development, waaronder object georiënteerd programmeren is vereist om aan deze cursus te kunnen deelnemen.

#### **Uitvoering Training Laminas Framework Programmeren**

De concepten worden behandeld aan de hand van presentatie slides en demo's. De theorie wordt afgewisseld met oefeningen. Een moderne PHP IDE wordt gebruikt. De focus ligt op de nieuwste versie van het Laminas Framework. De cursustijden zijn van 9.30 tot 16.30.

#### **Certificering Laminas Framework Programmeren**

De deelnemers krijgen na het goed doorlopen van de cursus een officieel certificaat PHP Laminas Framework Programmeren.

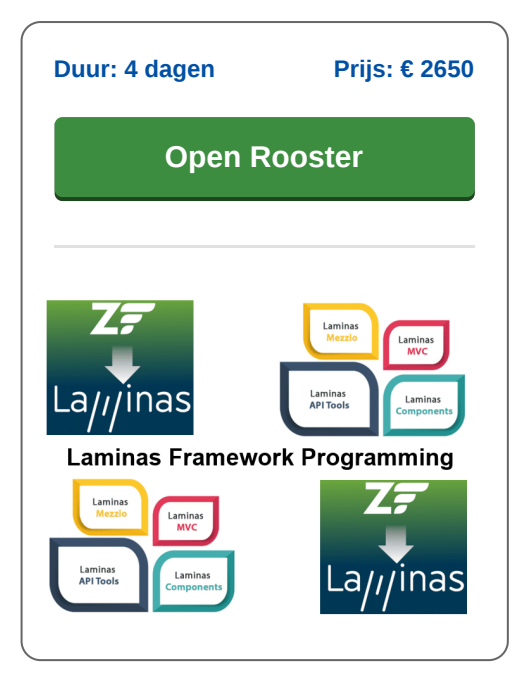

### **Inhoud Cursus Laminas Framework Programmeren**

In de cursus Laminas Framework Programmeren leren de deelnemers hoe de nieuwste versie van het Laminas Framework gebruikt kan worden bij de ontwikkeling van PHP Applicaties. Het Laminas Framework is een open source PHP class library gericht op het vereenvoudigen van complexe PHP applicaties door het gebruik van standaard componenten.

#### **Laminas Framework Architecture**

De cursus start met een overzicht van de ontwikkeling van PHP applicaties op basis van het Laminas Framework en bespreekt de architectuur van het Laminas Framework. De focus ligt op de nieuwste versie van het Laminas Framework.

#### **MVC Pattern**

Het volgende onderwerp is het Model View Controller (MVC) design pattern dat een centraal element voor PHP applicaties op basis van het Laminas Framework is.

#### **Controller Component**

Aandacht wordt besteed aan de functie van de Controller component voor de routing van de requests en de control flow. Dit betreft ook input validatie, authenticatie, autorisatie en security best practices.

#### **Model Component**

Bovendien wordt de functie van de Model component besproken, met aandacht voor het benaderen van databases, caching van data en het versturen van mail.

#### **View Component**

Ook de functie van de View component komt aan de orde en dat betekent aandacht voor Rich User Interfaces en Ajax functionaliteit.

#### **Internationalisering en Web Services**

Tot slot staan de onderwerpen internationalisering en Web Services op het programma.

#### **Laminas Framework Certificering's Examen**

De onderwerpen die in de cursus worden behandeld zijn ook examen onderdelen voor het Laminas Framework Certificering's examen. De cursus is geen examen training met directe voorbereiding op het examen, maar een training om het Laminas Framework in Web Development te gebruiken.

**info@spiraltrain.nl** www.spiraltrain.nl Tel.: +31 (0) 30 – 737 0661

**Locaties** Houten, Amsterdam, Rotterdam, Eindhoven, Zwolle, Online

3995 AA Houten

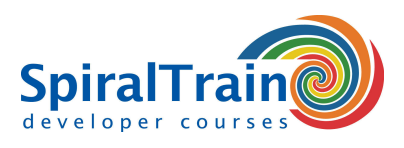

# **Modules Cursus Laminas Framework Programmeren**

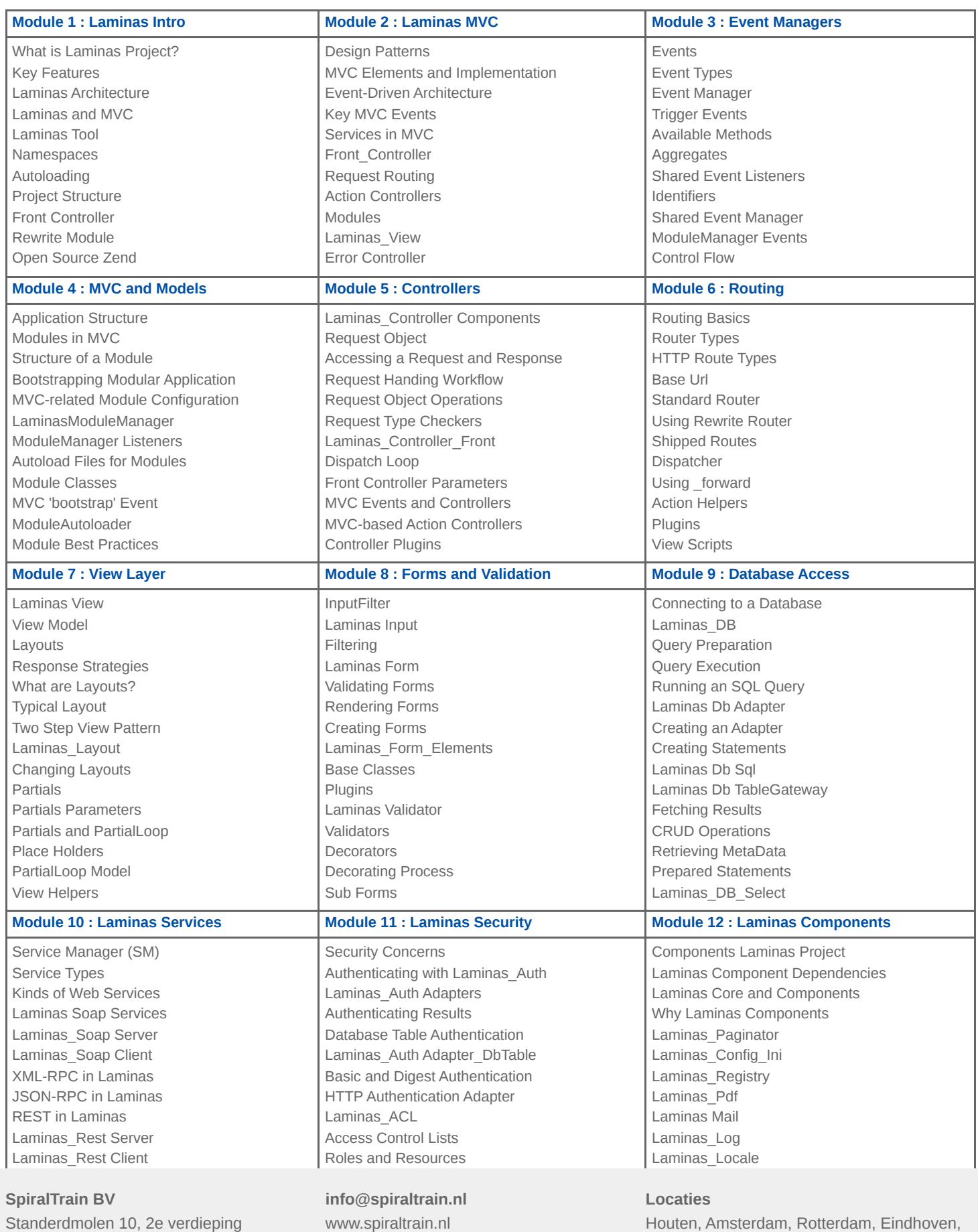

Tel.: +31 (0) 30 – 737 0661

Zwolle, Online